# Szkolenie z poddziałania 19.2 w zakresie rozwijania oraz podejmowania działalności gospodarczej.

Buk-Dopiewo-Stęszew, marzec 2017

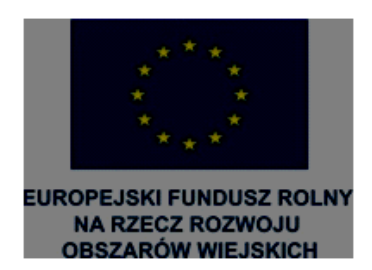

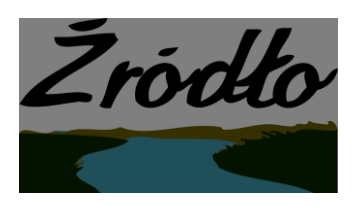

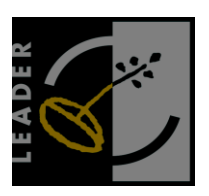

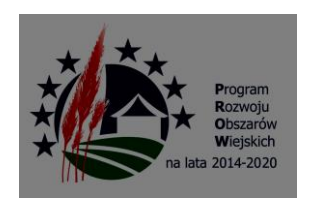

#### Podstawa prawna

Rozporządzenie Ministra Rolnictwa i Rozwoju Wsi z dnia 24 września 2015 r. w sprawie szczegółowych warunków i trybu przyznawania pomocy finansowej w ramach poddziałania "Wsparcie na wdrażanie operacji w strategii rozwoju lokalnego kierowanego przez społeczność" objętego Programem Rozwoju Obszarów Wiejskich na lata 2014-2020.

# O pomoc może ubiegać się podmiot będący:

1) osobą fizyczną, jeżeli:

a) jest obywatelem państwa członkowskiego Unii Europejskiej,

b) jest pełnoletnia,

c) ma **miejsce zamieszkania** na obszarze wiejskim objętym LSR

d) miejsce oznaczone adresem, pod którym **wykonuje działalność gospodarczą,** wpisanym do Centralnej Ewidencji i Informacji o Działalności Gospodarczej, znajduje się na obszarze wiejskim objętym LSR

2) osobą prawną, z wyłączeniem województwa, jeżeli siedziba tej osoby lub jej oddziału znajduje się na obszarze wiejskim objętym LSR,

3) jednostką organizacyjną nieposiadającą osobowości prawnej, której ustawa przyznaje zdolność prawną, jeżeli siedziba tej jednostki lub jej oddziału znajduje się na obszarze wiejskim objętym LSR, z tym że spółka kapitałowa w organizacji może ubiegać się wyłącznie o pomoc na operację w zakresie określonym w § 2 ust. 1 pkt 2 lit. A.

W przypadku gdy operacja będzie realizowana w ramach wykonywania działalności gospodarczej w formie spółki cywilnej warunki określone w ust. 1 powinny być spełnione przez wszystkich wspólników tej spółki.

W przypadku gdy podmiot ubiegający się o przyznanie pomocy wykonuje działalność gospodarczą, pomoc jest przyznawana, jeżeli podmiot ten prowadzi mikroprzedsiębiorstwo albo małe przedsiębiorstwo.

#### Mikroprzedsiębiorstwo

\* zatrudnienie: do 10 pracowników, . roczny obrot lub całkowity bilans roczny mniejszy niż 2 mln. euro-

#### Małe przedsiębirstwo

\* zatrudnienie: do 50 pracowników, · roczny obrót lub całkowity bilans roczny mniejszy niż 10 mln. euro Pomoc na operację w zakresie rozwijania działalności gospodarczej jest przyznawana, jeżeli:

1) podmiot ubiegający się o jej przyznanie w okresie **3 lat** poprzedzających dzień złożenia wniosku o przyznanie pomocy wykonywał łącznie przez co najmniej **365 dni** działalność gospodarczą, do której stosuje się przepisy ustawy z dnia 2 lipca 2004 r. o swobodzie działalności gospodarczej oraz nadal wykonuje tę działalność.

2) Operacja zakłada:

a) **utworzenie co najmniej jednego miejsca pracy** w przeliczeniu na pełne etaty średnioroczne i jest to uzasadnione zakresem realizacji operacji, a osoba, dla której zostanie utworzone to miejsce pracy, zostanie zatrudniona na podstawie umowy o pracę lub spółdzielczej umowy o pracę,

b) **utrzymanie miejsca pracy**, w tym miejsc pracy, które zostaną utworzone w ramach realizacji operacji do dnia, w którym upłyną 3 lata od dnia wypłaty płatności końcowej;

3) podmiotowi ubiegającemu się o jej przyznanie **nie została dotychczas przyznana pomoc** na operację w zakresie określonym w § 2 ust. 1 pkt 2 lit. a albo upłynęło co najmniej 2 lata od dnia przyznania temu podmiotowi pomocy na operację w zakresie określonym w § 2 ust. 1 pkt 2 lit. a;

2. Przepisu ust. 1 pkt 2 nie stosuje się w przypadku, gdy suma kwot pomocy przyznanej jednemu podmiotowi na dotychczas realizowane operacje oraz kwoty pomocy, o której przyznanie podmiot ten ubiega się za realizację danej operacji**, nie przekracza 25 tys. złotych.**

#### Pomoc na podejmowanie działalności gospodarczej jest przyznawana jeżeli:

1) podmiot ubiegający się o jej przyznanie:

a) **nie podlega ubezpieczeniu społecznemu rolników** z mocy ustawy i w pełnym zakresie, chyba że podejmuje działalność gospodarczą sklasyfikowaną w przepisach rozporządzenia Rady Ministrów z dnia 24 grudnia 2007 r. w sprawie Polskiej Klasyfikacji Działalności (PKD) (Dz. U. Nr 251, poz. 1885 oraz z 2009 r. Nr 59, poz. 489) jako produkcja artykułów spożywczych lub produkcja napojów,

b) w okresie **2 lat poprzedzających dzień złożenia wniosku** o przyznanie tej pomocy **nie wykonywał działalności gospodarczej**, do której stosuje się przepisy ustawy z dnia 2 lipca 2004 r. o swobodzie działalności gospodarczej, w szczególności nie był wpisany do Centralnej Ewidencji i Informacji o Działalności Gospodarczej albo w rejestrze przedsiębiorców w Krajowym Rejestrze Sądowym – i nie została mu dotychczas przyznana pomoc na operację w tym zakresie;

2) operacja zakłada **podjęcie we własnym imieniu działalności gospodarczej** do której stosuje się przepisy ustawy z dnia 2 lipca 2014 r. o swobodzie działalności gospodarczej, jej wykonywania do dnia, w którym upłynie 2 lata od dnia wypłaty płatności końcowej, oraz:

a) zgłoszenie podmiotu ubiegającego się o przyznanie pomocy do **ubezpieczenia emerytalnego, ubezpieczeń rentowych i ubezpieczenia wypadkowego** na podstawie przepisów o systemie ubezpieczeń społecznych z tytułu wykonywania tej działalności i podleganie tym ubezpieczeniom, do dnia, w którym upłynie **2 lata** od dnia wypłaty płatności końcowej, lub

b) **utworzenie co najmniej jednego miejsca pracy w przeliczeniu na pełne etaty** średnioroczne, utrzymanie – 2 lata od dnia wypłaty płatności końcowej.

Pomoc na operacje w zakresie: **Zachowania dziedzictwa lokalnego oraz Budowy i przebudowy niekomercyjnej infrastruktury** może zostać przyznana jeżeli operacja służy zaspokojeniu potrzeb społecznych.

#### Pomoc na operację jest przyznawana na koszty:

1) ogólne, o których mowa w art. 45 ust. 2 lit. c rozporządzenia nr 1305/2013, zwane dalej "kosztami ogólnymi", (10 % pozostałych kosztów kwalifikowanych - takie jak honoraria architektów, inżynierów, opłaty za konsultacje, opłaty za doradztwo w zakresie zrównoważenia środowiskowego i gospodarczego, w tym studia wykonalności.)

2) zakupu robót budowlanych lub usług,

3) zakupu lub rozwoju oprogramowania komputerowego oraz zakupu patentów, licencji lub wynagrodzeń za przeniesienie autorskich praw majątkowych lub znaków towarowych,

4) najmu lub dzierżawy maszyn, wyposażenia lub nieruchomości,

5) zakupu nowych maszyn lub wyposażenia, a w przypadku operacji w zakresie określonym w § 2 ust. 1 pkt 5 – również używanych maszyn lub wyposażenia, stanowiących eksponaty,

6) zakupu środków transportu, z wyłączeniem zakupu samochodów osobowych przeznaczonych do przewozu mniej niż 8 osób łącznie z kierowcą, (30% pozostałych kosztów kwalifikowanych),

7) zakupu rzeczy innych niż wymienione w pkt 5 i 6, w tym materiałów,

#### Strategia Rozwoju Lokalnego kierowanego przez społeczność

#### **Rozwijanie działalności gospodarczej (tworzenie etatu):**

Minimalna wartość operacji: 50 000 zł

Maksymalna kwota dofinansowania: 100 000 zł

Poziom dofinansowania: do 70% kosztów kwalifikowanych

#### **Rozwijanie działalności gospodarczej (bez etatu):**

Minimalna wartość operacji: 50 000

Maksymalna kwota dofinansowania: 25 000 zł

#### **Podjęcie działalności gospodarczej**

Dotacja: 50 000 zł

### Wniosek o Przyznanie Pomocy

Wniosek rozpatruje się w terminie 2 miesięcy od dnia przekazania wniosku przez LGD do UM.

W razie stwierdzenia, że wniosek zawiera braki lub oczywiste omyłki, UM pod rygorem pozostawienia wniosku bez rozpatrzenia wzywa podmiot ubiegający się o przyznanie pomocy do usunięcia tych braków lub poprawienia oczywistych omyłek w terminie 7 dni, od dnia doręczenia podmiotowi ubiegającemu się o przyznanie pomocy wezwania.

W terminie **2 miesięcy** od dnia złożenia wniosku o przyznanie pomocy (przekazania tego wniosku do UM przez LGD), UM:

1) wzywa podmiot ubiegający się o przyznanie pomocy do zawarcia umowy – w przypadku pozytywnego rozpatrzenia wniosku o przyznanie pomocy;

2) informuje podmiot ubiegający się o przyznanie pomocy o odmowie przyznania pomocy – w przypadku, gdy nie są spełnione warunki przyznania pomocy.

Podmiot ubiegający się o przyznanie pomocy, w przypadku jej przyznania będzie zobligowany do **informowania i rozpowszechniania informacji o pomocy otrzymanej z EFRROW**, zgodnie z przepisami Załącznika III do rozporządzenia nr 808/2014 opisanymi w Księdze wizualizacji znaku Programu Rozwoju Obszarów Wiejskich na lata 2014-2020, opublikowanej na stronie internetowej Ministerstwa Rolnictwa i Rozwoju Wsi oraz z uwzględnieniem zasad określonych przez LGD i zamieszczonych na jej stronie internetowej, w trakcie realizacji operacji, w terminie od dnia zawarcia umowy. Ponadto, w przypadku gdy podmiot ubiegający się o przyznanie pomocy posiada własną stronę internetową, to w przypadku przyznania pomocy powinien zamieścić informację o pomocy otrzymanej z EFRROW na tej stronie internetowej.

Podmiot, który otrzyma środki jest zobowiązany do prowadzenia **odrębnej ewidencji księgowej dla operacji.**

#### **Pomoc de minimis**

Maksymalna wartość pomocy **de minimis** (wraz z wnioskowaną) w okresie trzech lat podatkowych, tj. okres obejmujący bieżący rok podatkowy oraz dwa poprzedzające go lata podatkowe, wynosi:

**500 000 euro** w przypadku pomocy przedsiębiorstwom wykonującym usługi świadczone w ogólnym interesie gospodarczym (uzyskana pomoc nie wpłynie na handel między państwami członkowskimi ani nie zakłóci bądź nie grozi zakłóceniem konkurencji),

**200 000 euro** w przypadku pozostałych rodzajów działalności,

**100 000 euro,** jeżeli przedsiębiorstwo prowadzi działalność w zakresie drogowego transportu towarów.

#### **Pomoc de minimis może przyjąć jedną z następujących form:**

- dotacji lub dopłat do oprocentowania,
- pożyczek,
- dokapitalizowania,

- środków finansowania ryzyka przyjmujących postać inwestycji kapitałowych i quasi-kapitałowych,

- gwarancji,
- innych instrumentów.

# **ZALICZKA:**

w wysokości nieprzekraczającej 50% wnioskowanej kwoty pomocy przypadającej na koszty kwalifikowalne realizacji operacji w części dotyczącej inwestycji.

Zabezpieczenie zaliczki jest ustanawiane w wysokości odpowiadającej 100% kwoty zaliczki wynikającej z umowy o przyznaniu pomocy, do dnia rozliczenia zaliczki, w jednej albo kilku z następujących form:

1) poręczenia bankowego;

2) gwarancji bankowej;

- 3) gwarancji ubezpieczeniowej;
- 4) weksla z poręczeniem wekslowym banku.

# **WYPRZEDZAJĄCE FINANSOWANIE**

Kwota wyprzedzającego finansowania zostanie wypłacona na podstawie umowy przyznania pomocy w wysokości nie wyższej niż wysokość udziału krajowych środków publicznych pochodzących z budżetu państwa przeznaczonych na współfinansowanie wydatków realizowanych z EFRROW (36,37%) w terminie określonym w umowie o przyznaniu pomocy.

Warunkiem wypłaty wyprzedzającego finansowania jest ustanowienie dodatkowego zabezpieczenia należytego wykonania umowy w postaci weksla niezupełnego (in blanco) wraz z deklaracją wekslową. Dodatkowe zabezpieczenie jest podpisywane przez Beneficjenta w obecności upoważnionego pracownika UM i składane w UM w dniu zawarcia umowy. Jeżeli okaże się, iż podmiot ubiegający się o przyznanie pomocy otrzymał nienależne wyprzedzające finansowanie– zostanie ono odzyskane wraz z odsetkami jak dla zaległości podatkowych.

Konieczne jest stosowanie zasad konkurencyjności wydatków przez beneficjentów:

1) niebędących podmiotami zobowiązanymi zgodnie z art. 3 ustawy Pzp do jej stosowania, w przypadku zamówień przekraczających wartość 20 000 zł netto, tj. bez podatku od towarów i usług (VAT) oraz

2) będących podmiotami zobowiązanymi zgodnie z art. 3 ustawy Pzp do jej stosowania, w przypadku zamówień o wartości równej lub niższej kwocie określonej w art. 4 pkt 8 ustawy Pzp, a jednocześnie przekraczającej 20 000 zł netto. W przypadku, gdy wartość zadania przekracza 30 000 EUR należy przeprowadzić postępowanie o udzielenie zamówienia publicznego, zgodnie z przepisami ustawy Pzp.

Możliwe jest również dołączenie kopii dokumentów uzasadniających przyjęty poziom cen dla danego zadania (np. wydruki z Internetu, itd.), przy czym nie jest to wymagane w przypadku pozycji, których poziom cen jest powszechnie znany. Załączenie tych dokumentów znacznie przyspieszy weryfikację racjonalności planowanych do poniesienia kosztów. Przedstawione przez podmiot ubiegający się o przyznanie pomocy dokumenty będą podlegały weryfikacji m.in. w zakresie ich autentyczności oraz sprawdzenia cen zadań objętych ofertą w niezależnych źródłach. W przypadku, gdy weryfikacja zasadności oraz racjonalności przedstawionego przez podmiot ubiegający się o przyznanie pomocy zakresu rzeczowego nie jest możliwa na podstawie powszechnie dostępnych źródeł, podmiot ubiegający się o przyznanie pomocy może zostać poproszony o przedstawienie oferty na realizację takiego zadania albo innych dokumentów, na podstawie, których dokonał kalkulacji tego kosztu.

5. W celu spełnienia zasady konkurencyjności należy:

1) upublicznić zapytanie ofertowe zgodnie z warunkami, o których mowa w ust. 8, przy czym zapytanie ofertowe zawiera co najmniej:

a) opis przedmiotu zamówienia,– jednoznaczny i wyczerpujący, za pomocą dostatecznie dokładnych i zrozumiałych określeń, uwzględniający wszystkie wymagania i okoliczności mogące mieć wpływ na sporządzenie oferty, – który nie powinien odnosić się do określonego wyrobu lub źródła, szczególnych sposobów postępowania lub znaków towarowych, patentów, rodzajów lub specyficznego pochodzenia, chyba że takie odniesienie jest uzasadnione przedmiotem zamówienia i został określony zakres równoważności,

b)warunki udziału w postępowaniu,

c) kryteria oceny oferty oraz informację o wagach punktowych lub procentowych przypisanych do poszczególnych kryteriów oceny oferty,

d) opis sposobu przyznawania punktacji za spełnienie danego kryterium oceny oferty, .

e) termin składania ofert, przy czym termin na złożenie oferty powinien wynosić nie mniej niż 7 dni kalendarzowych w przypadku dostaw i usług, a 14 dni kalendarzowych w przypadku robót budowlanych od dnia upublicznienia zapytania ofertowego,

f) warunki wykluczenia, o którym mowa w ust. 6,

g) termin realizacji zamówienia;

2) wybrać najkorzystniejszą spośród wszystkich złożonych ofert w oparciu o ustalone w zapytaniu ofertowym kryteria oceny.

e) termin składania ofert, przy czym termin na złożenie oferty powinien wynosić nie mniej niż 7 dni kalendarzowych w przypadku dostaw i usług, a 14 dni kalendarzowych w przypadku robót budowlanych od dnia upublicznienia zapytania ofertowego,

f) warunki wykluczenia, o którym mowa w ust. 6,

g) termin realizacji zamówienia;

2) wybrać najkorzystniejszą spośród wszystkich złożonych ofert w oparciu o ustalone w zapytaniu ofertowym kryteria oceny.

Upublicznienie zapytania ofertowego polega na jego umieszczeniu na stronie internetowej wskazanej w komunikacie Ministra Rolnictwa i Rozwoju Wsi umieszczonym na stronie internetowej [www.minrol.gov.pl](http://www.minrol.gov.pl/) oraz www.arimr.gov.pl, a do czasu uruchomienia tej strony internetowej **(16.03.2017)** – wysłaniu zapytania ofertowego do co najmniej trzech potencjalnych wykonawców, o ile na rynku istnieje trzech potencjalnych wykonawców danego zamówienia oraz upublicznieniu tego zapytania co najmniej na stronie internetowej beneficjenta, o ile posiada taką stronę.

#### **Kosztorys inwestorski**

Jeśli podmiot ubiegający się o przyznanie pomocy **jest zobowiązany do stosowania ustawy Pzp** oraz jednocześnie planowana przez podmiot ubiegający się o przyznanie pomocy wartość robót budowlanych **przekracza wyrażoną w złotych równowartość kwoty 30 000 euro** – do wniosku załącza kosztorys inwestorski sporządzony zgodnie z rozporządzeniem Ministra Infrastruktury z dnia 18 maja 2004 r. w sprawie określenia metod i podstaw sporządzania kosztorysu inwestorskiego, obliczania planowanych kosztów prac projektowych oraz planowanych kosztów robót budowlanych określonych w programie funkcjonalno-użytkowym (Dz. U. Nr 130 poz. 1389).

Jeśli podmiot ubiegający się o przyznanie pomocy nie jest zobowiązany do stosowania ustawy Pzp lub planowana przez podmiot ubiegający się o przyznanie pomocy wartość robót budowlanych **nie przekracza wyrażonej w złotych równowartości kwoty 30 000 euro** (w przypadku robót, w odniesieniu, do których podmiot ubiegający się o przyznanie pomocy jest zobowiązany do stosowania ustawy Pzp) – do wniosku może, (lecz nie ma obowiązku) załączyć kosztorys inwestorski sporządzony zgodnie z ww. rozporządzeniem Ministra Infrastruktury z dnia 18 maja 2004 r. w sprawie określenia metod i podstaw sporządzania kosztorysu inwestorskiego (…). W takim przypadku kosztorys może zostać sporządzony w sposób inny niż określono w ww. rozporządzeniu. Należy mieć jednak na uwadze, iż kosztorys sporządzony w inny sposób niż określono to w ww. rozporządzeniu powinien być kompletny i umożliwiać identyfikację oraz ocenę projektu budowlanego.

W przypadku, gdy ww. podmiot ubiegający się o przyznanie pomocy nie sporządzi kosztorysu (jeśli planowany zakres tych robót dotyczy **prostych prac, dla których ocena zasadności zakresu oraz racjonalności kosztów możliwa jest bez wiedzy specjalistycznej, jedynie na podstawie powszechnie dostępnych informacji**), to zakres robót budowlanych formułuje w układzie odpowiadającym tabeli elementów scalonych i ujmuje w Zestawieniu rzeczowofinansowym operacji oraz Opisie zadań. W takim przypadku w Opisie zadań w kolumnie Uzasadnienie/Uwagi należy wskazać źródła, na podstawie, których oszacowano wysokość planowanych do poniesienia wydatków oraz dla ułatwienia procedowania – dołączyć kopię dokumentów uzasadniających przyjęty dla danego zadania (kosztu) poziom cen (np. wydruki z Internetu, oferty sprzedawców).

Kosztorys inwestorski uznaje się za kompletny i dopuszczalny jako załącznik do wniosku, jeżeli zawiera następujące elementy:

- tytuł projektu

- nazwę obiektu lub robót budowlanych z podaniem lokalizacji,

- imię, nazwisko i adres albo nazwę i adres podmiotu ubiegającego się o przyznanie pomocy oraz jego podpis,

- nazwę i adres jednostki opracowującej kosztorys;

- imiona i nazwiska, określenie funkcji osób opracowujących kosztorys oraz ich podpisy,

- wartość kosztorysową robót budowlanych,

- datę opracowania kosztorysu,

- ogólną charakterystykę obiektu lub robót budowlanych zawierającą krótki opis techniczny wraz z istotnymi parametrami, które określają wielkość obiektu lub robót,

- przedmiar robót, - kalkulację uproszczoną,

Kosztorys inwestorski uznaje się za kompletny i dopuszczalny jako załącznik do wniosku, jeżeli zawiera następujące elementy:

- tabelę wartości elementów scalonych, sporządzoną w postaci sumarycznego zestawienia wartości robót określonych przedmiarem robót, łącznie z narzutami kosztów pośrednich i zysku, odniesionych do elementu obiektu lub zbiorczych rodzajów robót.

#### - załączniki

– założenia wyjściowe do kosztorysowania, kalkulację szczegółowe cen jednostkowych, analizy indywidualne nakładów rzeczowych oraz analizy własne cen czynników produkcji i wskaźników narzutów kosztów pośrednich i zysku.

Wartość kosztorysowa jest podawana w kosztorysie inwestorskim bez podatku **VAT** 

# **Wniosek o przyznanie pomocy**

Operacje w ramach poddziałania 19.2 z wyłączeniem projektów grantowych oraz operacji w zakresie podejmowania działalności gospodarczej:

WoPP\_19\_2\_<u>I\_2z.pdf</u>

Operacje w ramach poddziałania 19.2 w zakresie podejmowania działalności gospodarczej:

[WoPP\\_19.2\\_P\\_2z\\_P.pdf](WoPP_19.2_P_2z_P.pdf)

**Biznesplan** 

BP 2z.pdf

## **Wniosek o płatność – podjęcie działalności gospodarczej**

Beneficjent po podpisaniu umowy, zobowiązany jest do realizacji operacji, która obejmuje:

1) realizację biznesplanu,

2) zgłoszenie do ubezpieczenia emerytalnego, ubezpieczeń rentowych i ubezpieczenia wypadkowego na podstawie przepisów o systemie ubezpieczeń społecznych,

3) utworzenie miejsc(a) pracy, do dnia złożenia wniosku o płatność drugiej transzy,

4) osiągnięcie celu operacji oraz wskaźników jego realizacji do dnia złożenia wniosku o płatność drugiej transzy.

## **Wniosek o płatność – podjęcie działalności gospodarczej**

Agencja wypłaca środki finansowe z tytułu:

- a) **pierwszej transzy** pomocy, jeżeli Beneficjent:
- 1. podjął we własnym imieniu działalność gospodarczą;
- 2. dokonał zgłoszenia działalności gospodarczej do rejestru CEIDG;
- 3. zgłosił się do ubezpieczeń społecznych,

4. uzyskał pozwolenia, zezwolenia i inne decyzje, których uzyskanie jest wymagane przez odrębne przepisy,

- 5. realizuje lub zrealizował zobowiązania określone w umowie.
- b) **drugiej transzy** pomocy, jeżeli Beneficjent:
- 1. zrealizował operację zgodnie z biznesplanem,
- 2. udokumentował realizowanie operacji i biznesplanu.

### **Wniosek o płatność – podjęcie działalności gospodarczej**

Agencja dokonuje wypłaty środków finansowych z tytułu pomocy niezwłocznie po pozytywnym rozpatrzeniu wniosku o płatność i otrzymaniu zlecenia płatności, w terminie:

1) 30 dni od dnia złożenia wniosku o płatność pierwszej transzy pomocy; 2) 3 miesięcy od dnia złożenia wniosku o płatność drugiej transzy pomocy

### **Wniosek o płatność – rozwijanie działalności gospodarczej**

Agencja wypłaca środki finansowe z tytułu pomocy, jeżeli Beneficjent: 1) zrealizował operację lub jej etap, stosownie do § 3 ust. 7 umowy, w tym poniósł i opłacił związane z tym koszty przed dniem złożenia wniosku o płatność obejmującego te koszty, zgodnie z warunkami określonymi w rozporządzeniu i w umowie oraz warunkami określonymi w innych przepisach dotyczących inwestycji objętych operacją;

2) zrealizował lub realizuje zobowiązania określone w umowie;

3) udokumentował zrealizowanie operacji lub jej etapu, w tym poniesienie kosztów kwalifikowalnych z tym związanych;

4) złożył wniosek o płatność nie później niż po upływie 2 lat od dnia zawarcia umowy i nie później niż w dniu 31 grudnia 2022 r.,

Uwaga! Beneficjent powinien udokumentować rzeczywiste osiągnięcie i zachowanie celu operacji wskazanego we wniosku o przyznanie pomocy i w umowie oraz prawidłowe, zgodne z przeznaczeniem wykorzystanie inwestycji objętej wnioskiem.

# **Dziękujemy za uwagę**

*Biuro LGD "Źródło"*

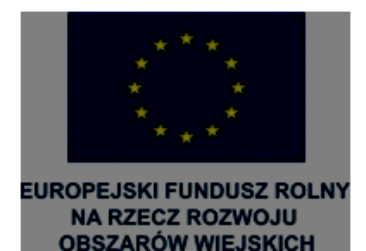

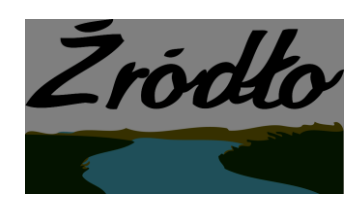

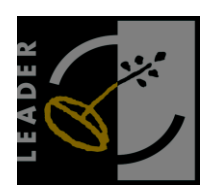

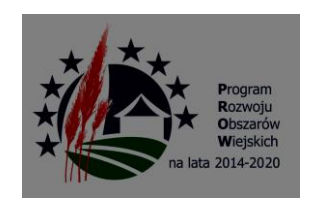